<span id="page-0-0"></span>To organize quantitative data, we start by organizing the data into classes (categories, or bins).

 $\leftarrow$   $\Box$   $\rightarrow$ 

 $299$ 

G.

ヨメ メヨメ

Guidelines for grouping:

- <sup>1</sup> The number of classes should be small enough to provide an effective summary, but large enough to display relevant characteristics of the data.
	- This can be a tricky balance! Usually 5-20 classes will do.
- <sup>2</sup> Each observation must belong to one and only one class.
- <sup>3</sup> Whenever possible, all classes should have the same width (same number of possible values).

 $\Omega$ 

- If each class contains only one value, we call them single-value classes. This method of grouping is called single-value grouping.
- This method is most appropriate when we have discrete data with a small number of distinct values.

 $QQQ$ 

Example: 50 randomly selected households were asked how many TVs they have. Values ranged from 0-6.

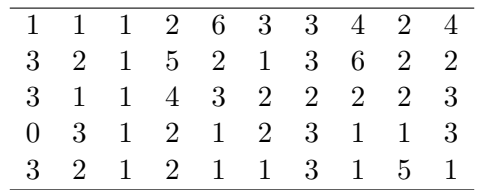

**K ロ ⊁ K 伊 ⊁** 

- 4 周 8 - 4 周 8

造

It makes the most sense to make each distinct number of TVs its own group:

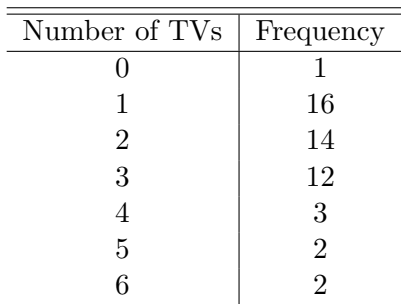

重  $OQ$ 

メロト メタト メミト メミト

In limit grouping, we use class limits. In this setting, each class consists of a range of values.

Each range has some smallest value - the lower limit - and some largest value - the upper limit.

4 0 8

G.

ヨメ メヨメ

Cheese consumption. The following data shows a year's worth of cheese consumption (lbs) for 35 randomly selected Americans who eat cheese.

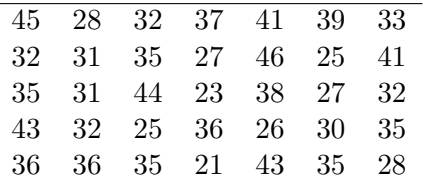

We wish to use a limit grouping with a first class of 20-24.

4 0 8

G.

Э× → 唐→

The largest value is 46 and the smallest is 21.

| Class     | Data in Class                              |
|-----------|--------------------------------------------|
| $20 - 24$ | 23, 21                                     |
| $25 - 29$ | 28, 27, 25, 27, 25, 26, 28                 |
| $30 - 34$ | 32, 33, 32, 31, 31, 32, 32, 30             |
| 35-39     | 37, 39, 35, 35, 38, 36, 35, 36, 36, 35, 35 |
| 40-44     | 41, 41, 44, 43, 43                         |
| 45-49     | 45, 46                                     |

**Kロト K倒下** 

重

④差わ ④差わ

 $299$ 

A third way to group quantitative data is cutpoint grouping. This uses class cutpoints. This is very similar to limit grouping, but can be used with continuous data.

4 0 8

Oxygen distribution in marine sediments  $\text{(mmol/m}^2)$ .

| 1.8 2.0 1.8 2.3 3.8 3.4 2.7 1.1 |  |  |  |
|---------------------------------|--|--|--|
| 3.3 1.2 3.6 1.9 7.6 2.0 1.5 2.0 |  |  |  |
| 1.1 0.7 1.0 1.8 1.8 6.7         |  |  |  |

Use cutpoint grouping with first class  $0$  to  $< 1$ .

メミメ メミメ

4 0 8

G.

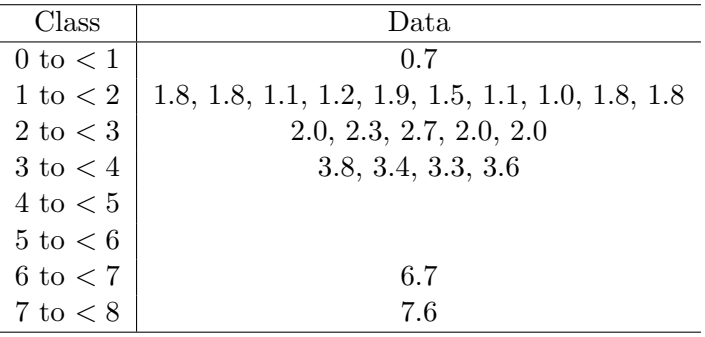

K ロ ト K 伊 ト K 産 ト K 産 ト ニ 重 ニ の R (M)

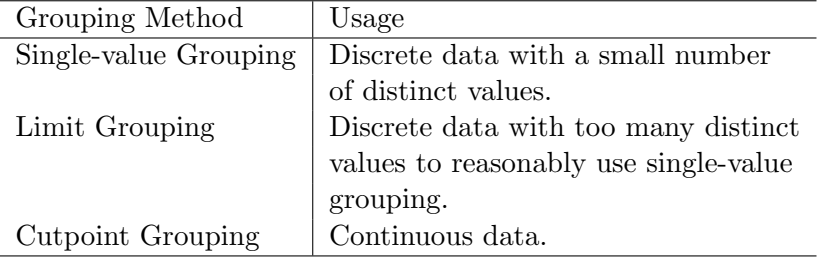

 $\leftarrow$   $\Box$   $\rightarrow$ 

 $\rightarrow$   $\oplus$   $\rightarrow$ 

È

④ ヨシ ④ ヨシ

 $299$ 

We can treat these classes as categories and use the same approaches as in organizing qualitative data.

However, often we prefer to use a method that's designed for numeric data.

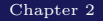

4 0 3

G.

Э× ∢ 重→

Def: A histogram displays the classes of the quantitative data on a horizontal axis and the frequencies on a vertical axis.

The frequency (relative frequency, percent) of each class is represented by a vertical bar whose height is equal to the frequency of that class.

Typically the bars are positioned so that they touch each other.

ぼう メモト

Constructing a Histogram

- **4** Determine the classes.
- <sup>2</sup> Obtain a (relative) frequency distribution.
- <sup>3</sup> For each class, construct a vertical bar whose height equals the frequency of that class.
- <sup>4</sup> Label everything.

 $\leftarrow$ 

For the marine oxygen data,

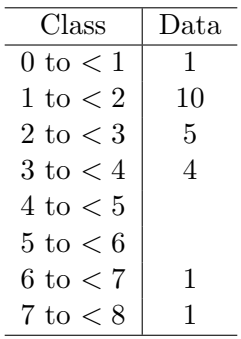

**Kロト K倒下** 

重

④差わ ④差わ

 $2990$ 

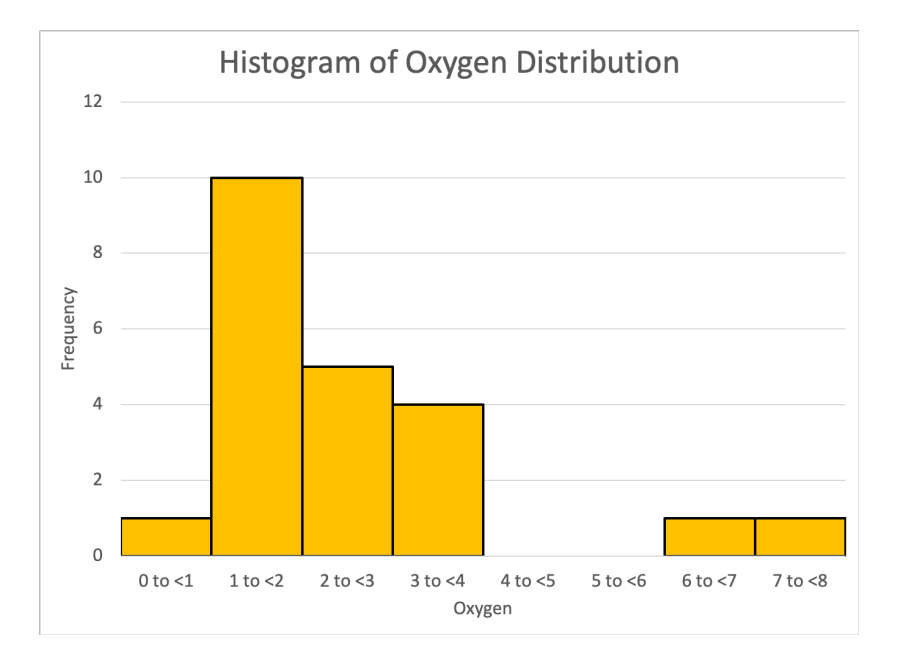

 $\leftarrow$   $\Box$ 

→ 伊 × Ξ  $\sim$ ∢ 重→  $299$ 

重

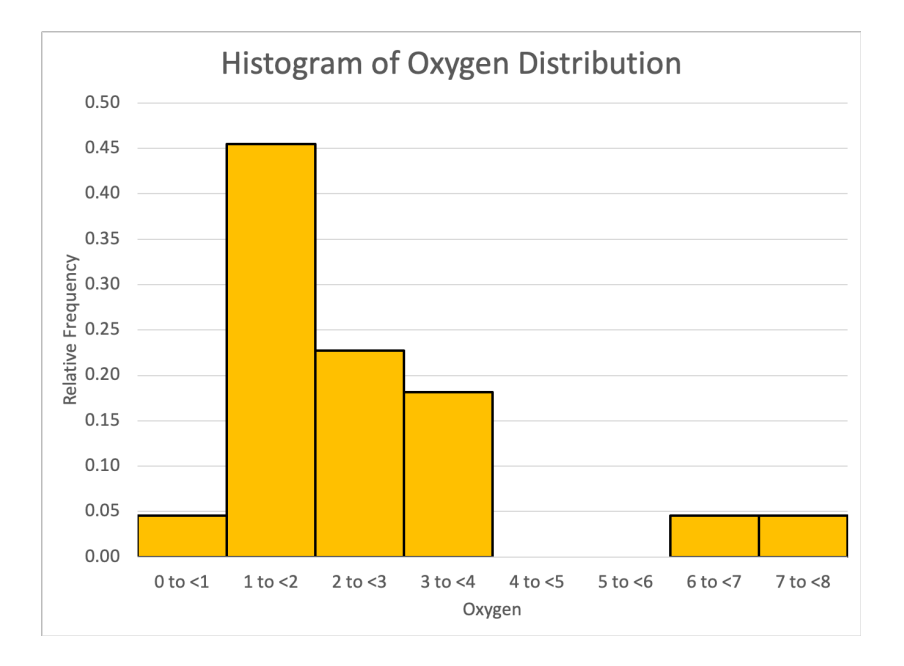

**K ロ ⊁ K 伊 ⊁** 

 $299$ 

È

- 4 周 8 - 4 周 8

Def: A dot plot is a graph in which each observation is plotted as a dot at an appropriate place above a horizontal line. Observations with equal values are stacked vertically.

4 ID 3

G.

→ 唐→

Constructing a dot plot:

- <sup>1</sup> Draw a horizontal axis that displays the possible values (or classes) of the quantitative data.
- <sup>2</sup> Record each observation by placing a dot over the appropriate value on the horizontal axis.
- <sup>3</sup> Label the horizontal axis with the name of the variable.

つくへ

A survey of "How long does it take you to eat breakfast?" has these  $results<sup>1</sup>$ :

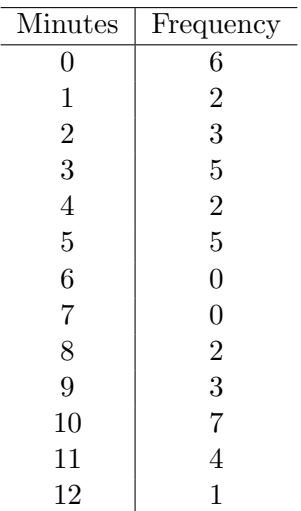

Example from mathisfun.com

重  $\leftarrow$   $\Box$ - 4 周 8 - 4 周 8 - ∢ n9 →

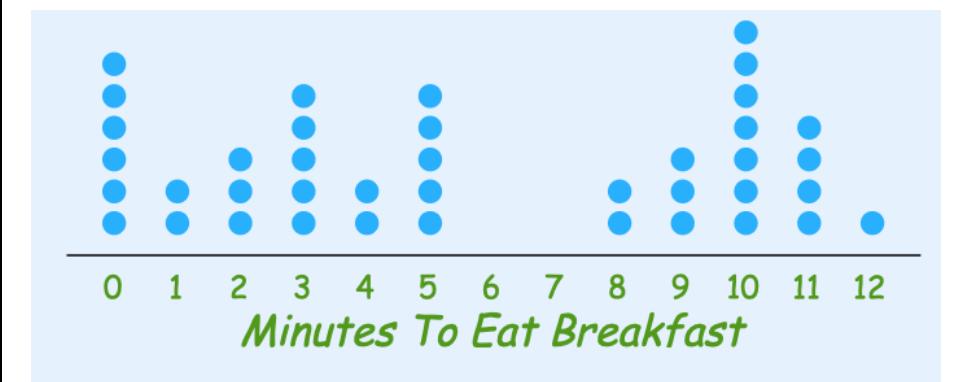

Image from mathisfun.com

4 ID 3

G.

∢唐→

 $QQQ$ 

Def: In a stem and leaf diagram, each observation is separated into two parts - a stem and a leaf.

Typically, the leaf is the ones digit and the stem is everything else.

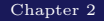

4 0 8

Э× → 唐→  $2Q$ 

Œ.

Constructing a stem and leaf diagram:

- <sup>1</sup> Think of each observation as a stem and a leaf, the rightmost digit.
- <sup>2</sup> Write the stems from smallest to largest in a vertical column. Draw a vertical line down the right side of this column.
- <sup>3</sup> Write each leaf to the right of the vertical line on the line with the appropriate stem.
- <sup>4</sup> Arrange the leaves in each row from smallest to largest.

 $2Q$ 

∢ 重→

For the cheese consumption data,

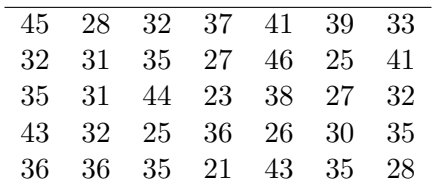

the stem and leaf for the first observation, 45, will look like 4|5.

 $4.12 \pm 1.0$ 

G.

ヨメ メヨメ

The stem and leaf plot is

$$
\begin{array}{c|c} 2 & 135567788 \\ 3 & 0112222355555666789 \\ 4 & 1133456 \end{array}
$$

Based on this plot, we can identify  $2|1 = 21, 2|7 = 27, 4|3 = 43$ , etc.

**←ロト ← 伊 ト** 

重

澄後 メ唐を